## $METRAN$  | 20MHz Dual Trace Dual Channel<br>METRAVI | Oscilloscope with Component Test Facility **0S-5020C**

## **GENERAL SPECIFICATIONS**

This is a portable kind of oscilloscope for two traces. The bandwidth is 0~20MHz. Its vertical deflection factor is 5mV/div and to 1mV/div by Magnification. Full bandwidth sweeping circuit is used in the sweeping system. The flexible and convenient triggering mode has the functions for selecting signals from one channel or triggered by Ext signals. And there is another function of ALT trigger to observe signals from two irrelative channels.

The instrument has the functions of TV-H TV-V synchronization and trigger-lock to observe all kinds of signals stably. And from the terminal for trigger input, CH1 and CH2 signals can be output along with the triggering channel to connect the Ext frequency counter.

The instrument is of easy operation with comfortable controllers. Its reasonable structure and technology makes it conveniently to repair and calibrate.

Component test: Component tester is the special circuit with which a single component or components in or out of actual circuit board can be easily tested requiring no power to drive the circuit.

## **TECHNICAL SPECIFICATIONS**

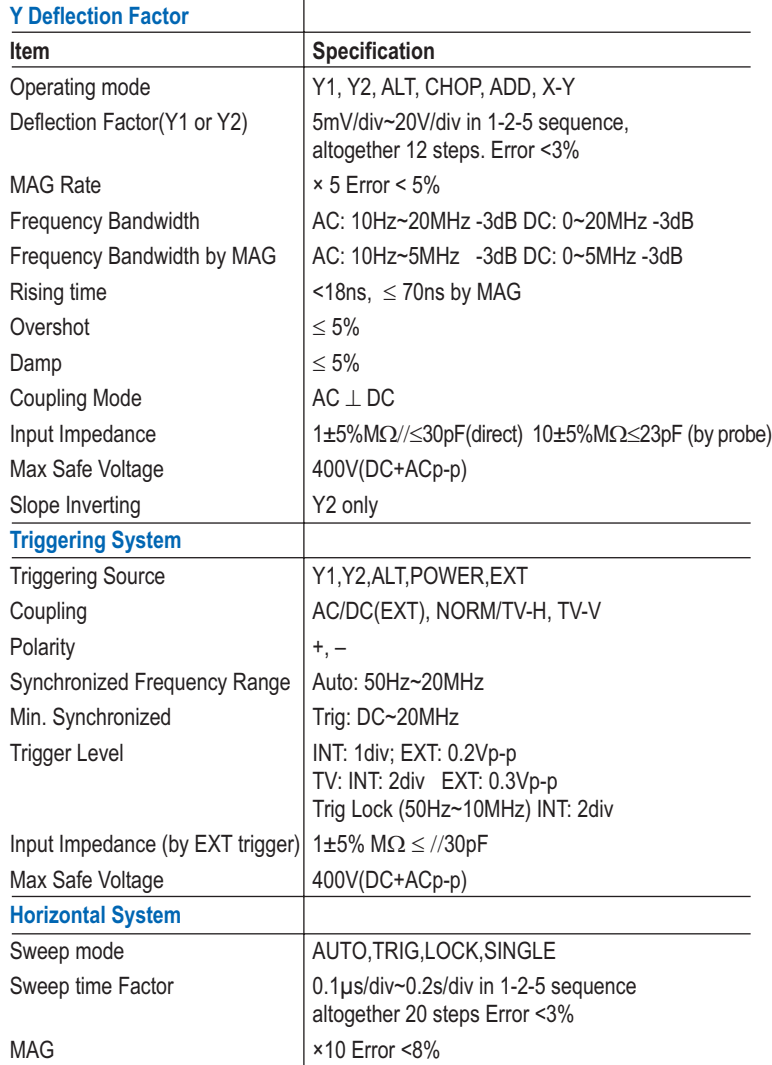

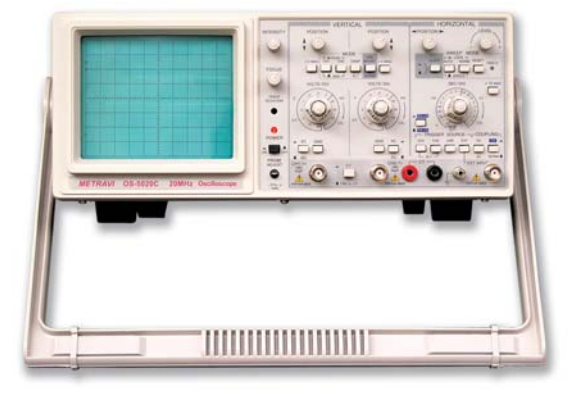

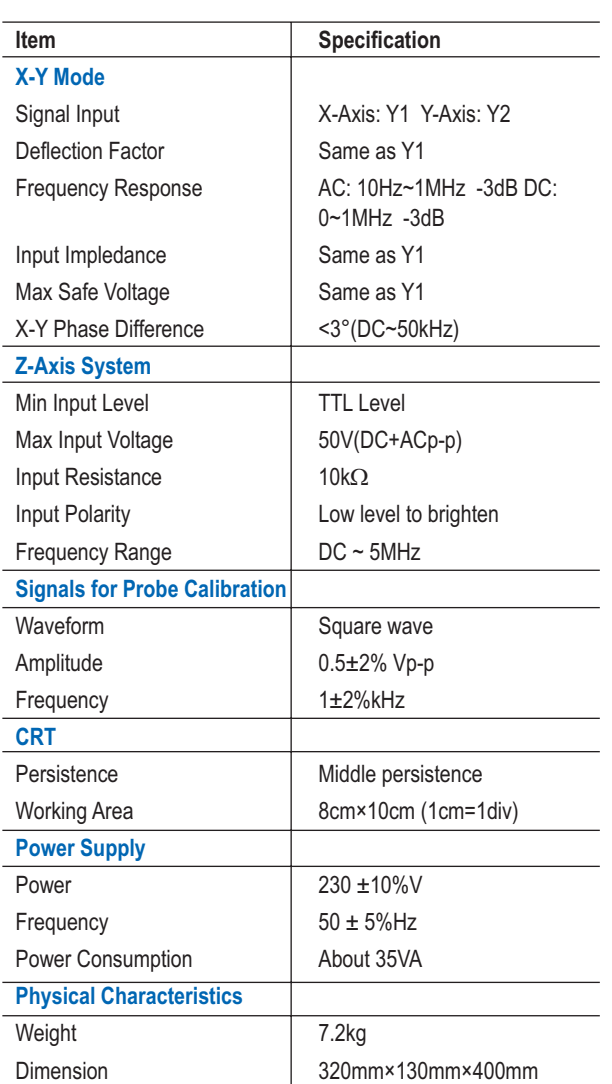

\*Technical Specifications & Appearance are subject to change without prior notice

**THE QUALITY LEADER** 

www.metravi.com